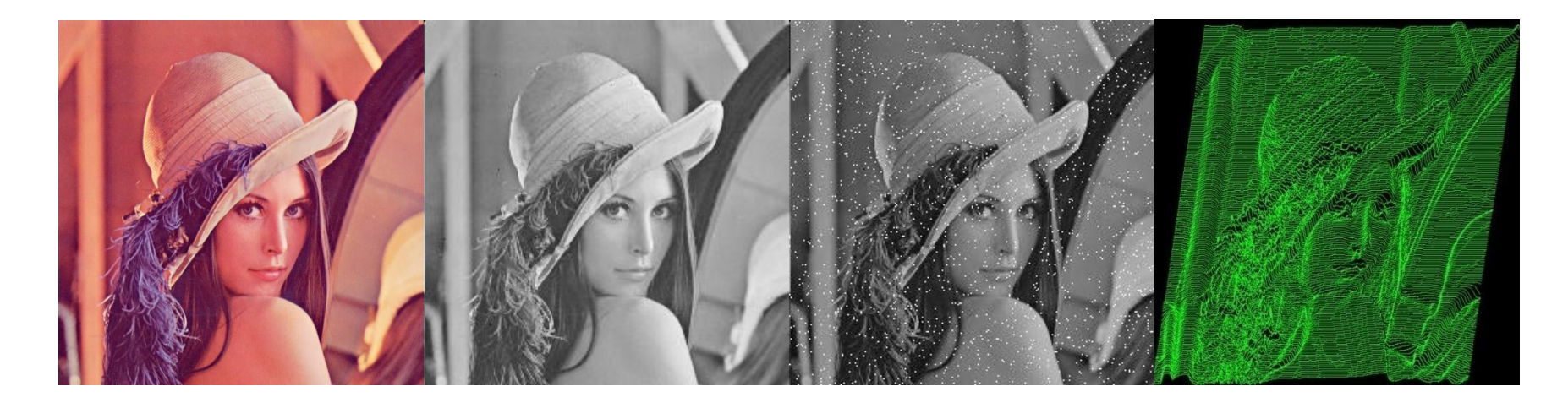

#### Processamento de Imagens

Guillermo Cámara-Chávez

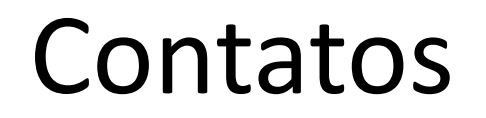

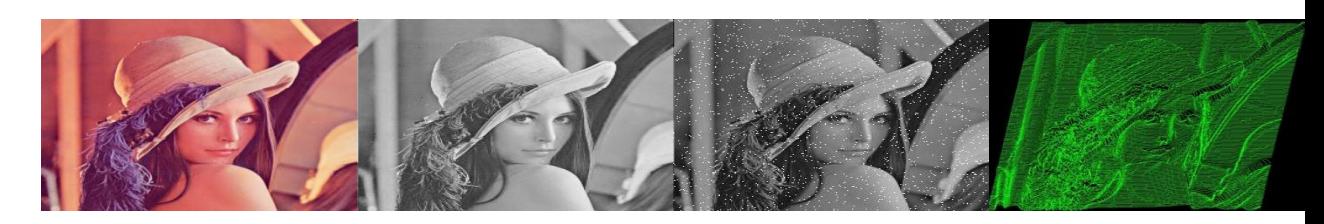

- Guillermo Cámara-Chávez
- Email: [gcamarac@gmail.com](mailto:gcamarac@gmail.com)
- Sala: 19 (ICEB 3)
- Site: [http://www.decom.ufop.br/guillermo](http://sites.google.com/site/gcamarac/)

## Chamada

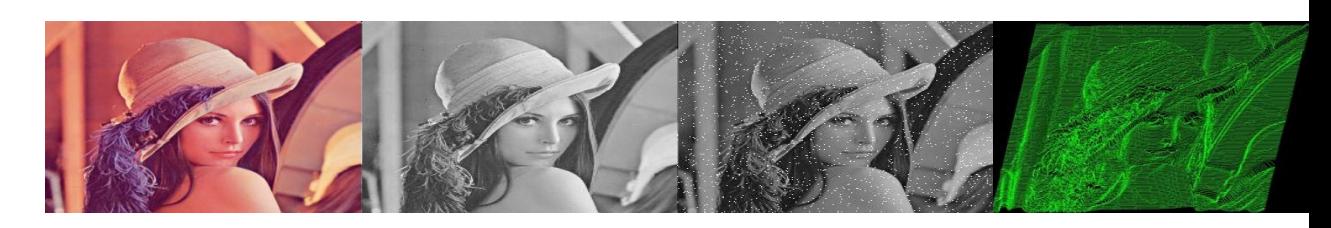

- A **chamada é obrigatória** e pode ser feita a qualquer momento da aula.
- Quem tiver mais de **25%** de faltas estará automaticamente **reprovado**

### Lembretes

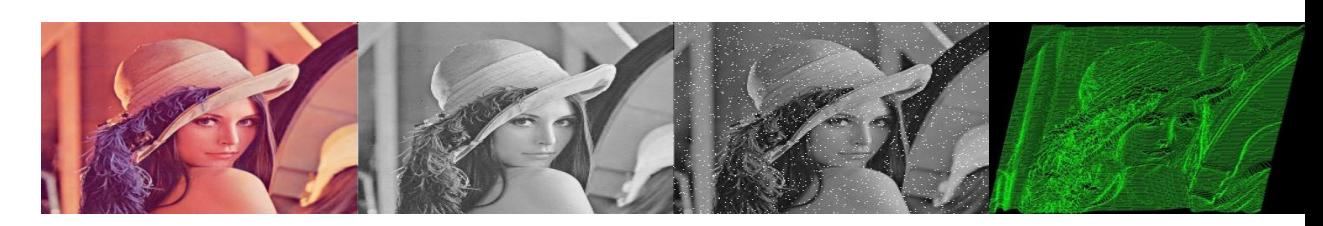

- Celulares
- Alimentos
- Cigarros

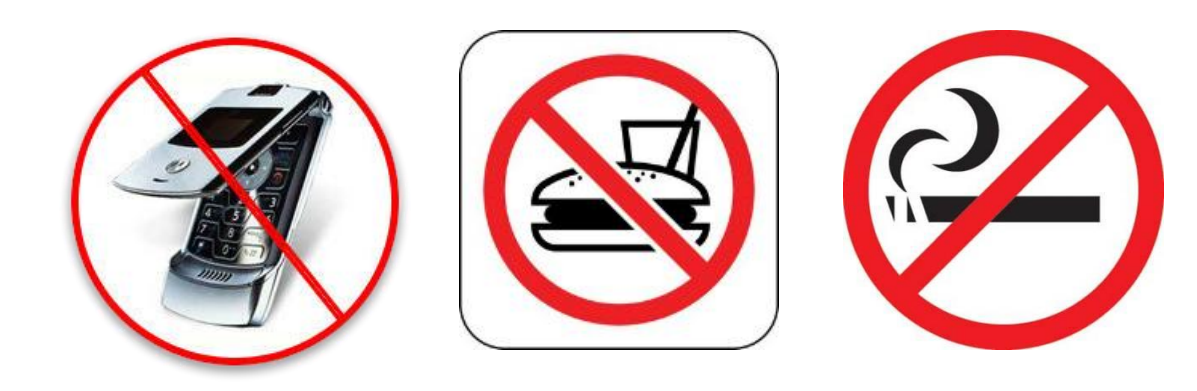

### Ementa

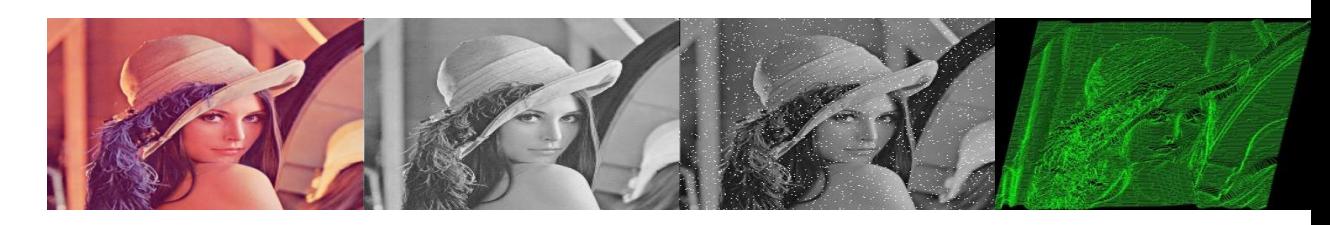

- Fundamentos de imagem digital.
- Amostragem e quantização
- Espaços de cor.
- Transformações radiométricas.
- Transformações geométricas e interpolação.
- Convolução e filtragem linear no domínio espacial.
- Transformadas para o domínio espectral.
- Filtragem linear no domínio espectral.
- Filtragem não-linear no domínio espacial.
- Introdução à segmentação de imagens.
- Técnicas básicas de representação e descrição de imagens.
- Classificação e reconhecimento
- Operações morfológicas

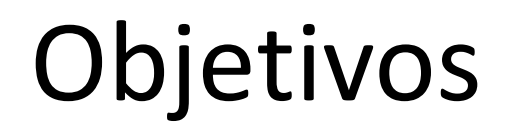

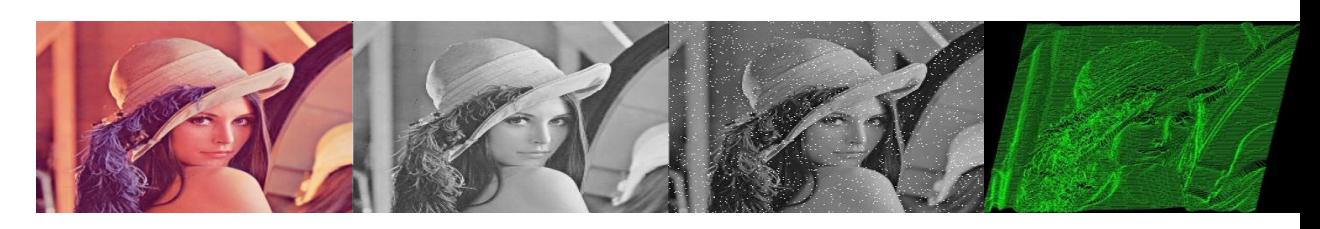

- Conhecer os **fundamentos de processamento de imagens e de vídeo** e suas aplicações em ambientes industriais, científicos e comerciais.
- Compreender os problemas relacionados a **qualidade da imagem** e aplicar as **metodologias** de **correção/melhoria**.

## Recursos tecnológicos

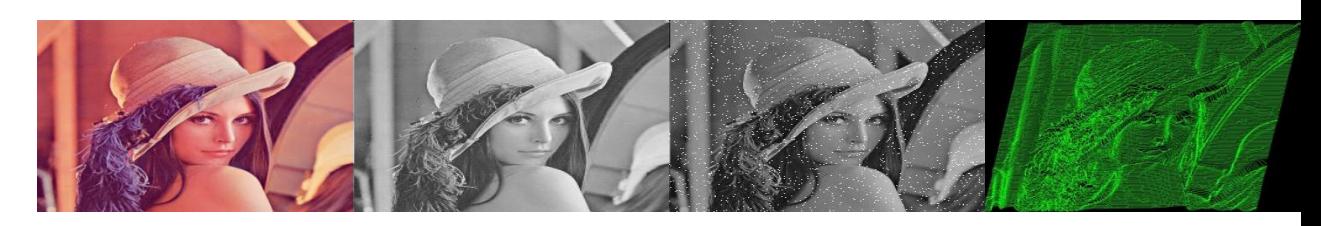

- Biblioteca
- Laboratório de Informática
- Datashow
- Artigos e Apostilas
- Ferramentas de Manipulação de Imagens
- **Professores**
- Internet

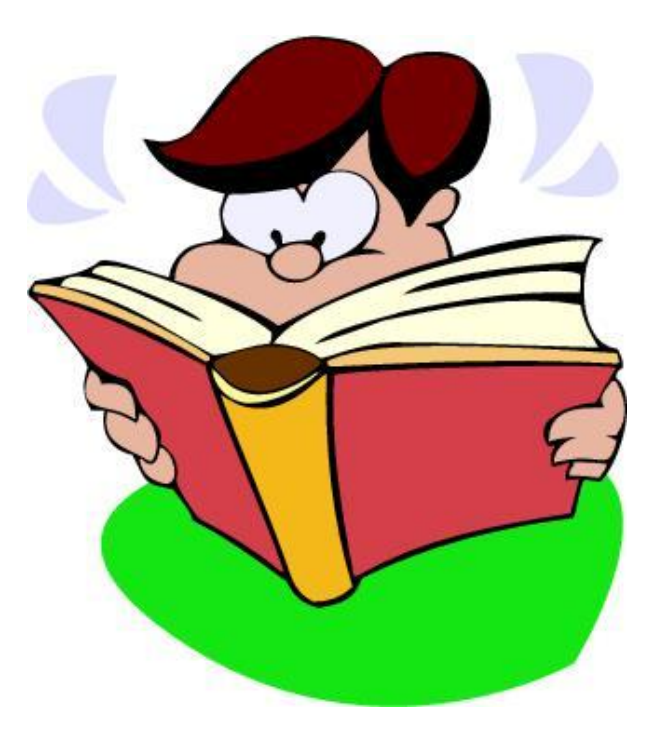

# Avaliação

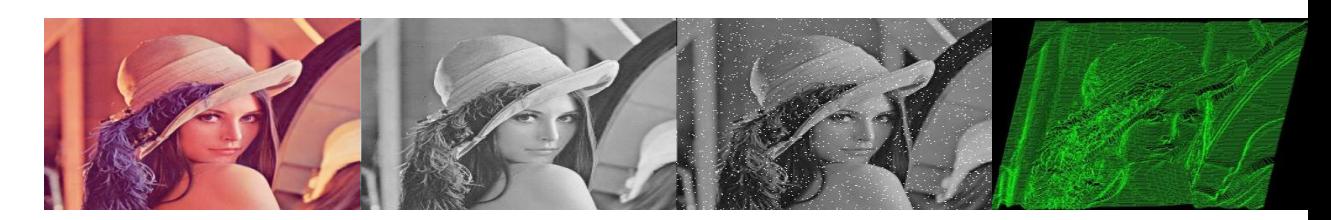

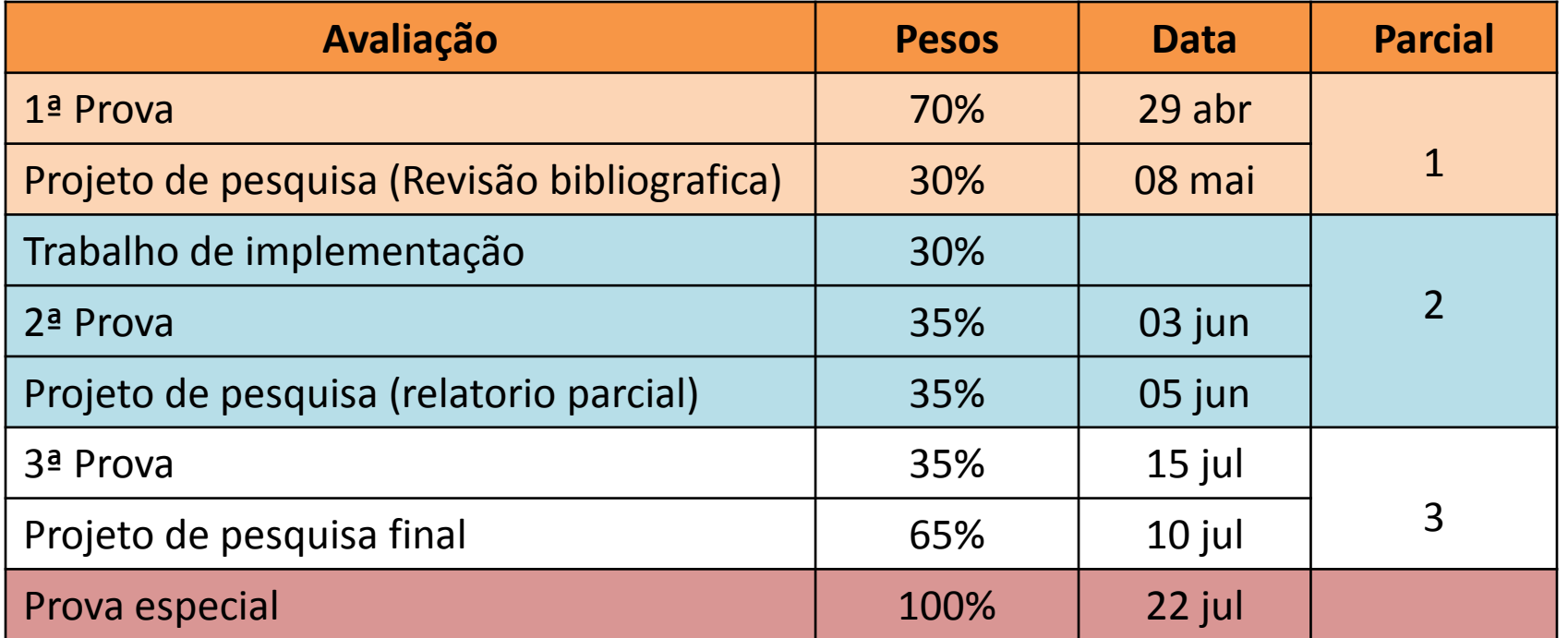

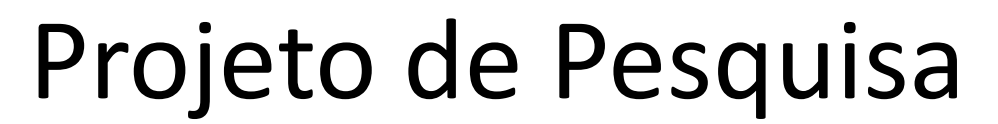

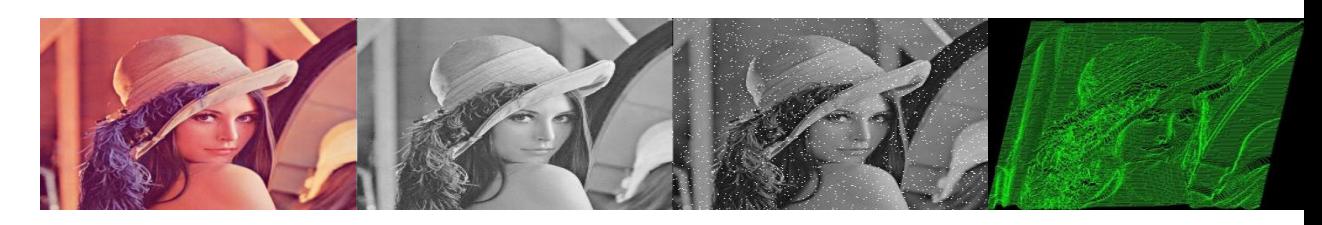

- Estudo, Análise e Testes de uma aplicação de Processamento de Imagens:
	- Definir um projeto de estudo e análise de processamento de imagem (origem: artigo)
	- Elaborar uma Metodologia de Processamento de Imagens (sugestão: Projeto Final de Curso)
	- Usar os conhecimentos aprendidos na disciplina
	- Construir uma análise interessante e relevante
	- Identificar, pesquisar e usar recursos avançados

# Referências Bibliográfica

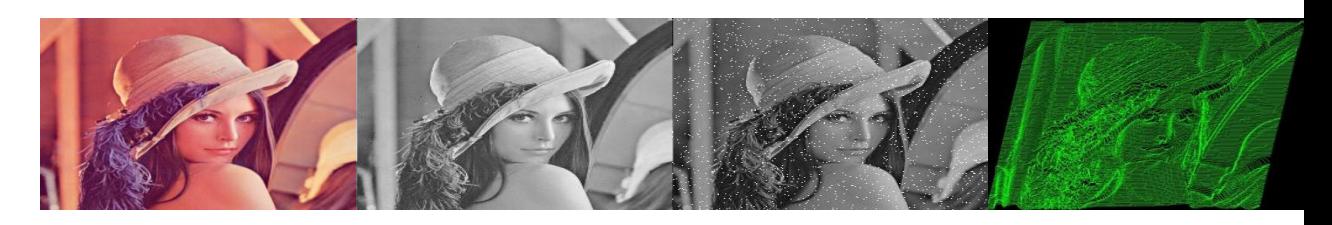

- R.G. GONZALEZ, R.E. WOODS *Digital Image Processing* Prentice-Hall 2007
- R.G. GONZALEZ, R.E. WOODS *Processamento Digital de Imagens* Ed. Blucher 2000
- A.K. JAIN *Fundamentals of Digital Image and Processing* Prentice-Hall 1989
- W. NIBLACK *An Introduction to Digital Image Processing* Prentice-Hall 1986

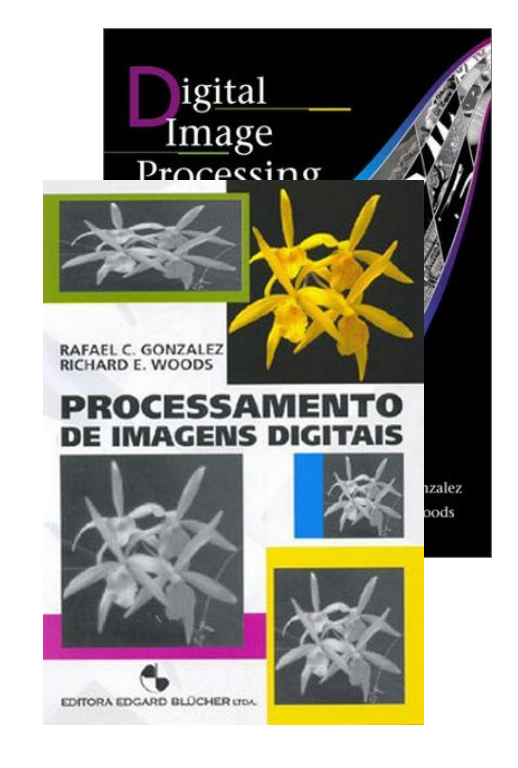

## Ferramentas de Estudo

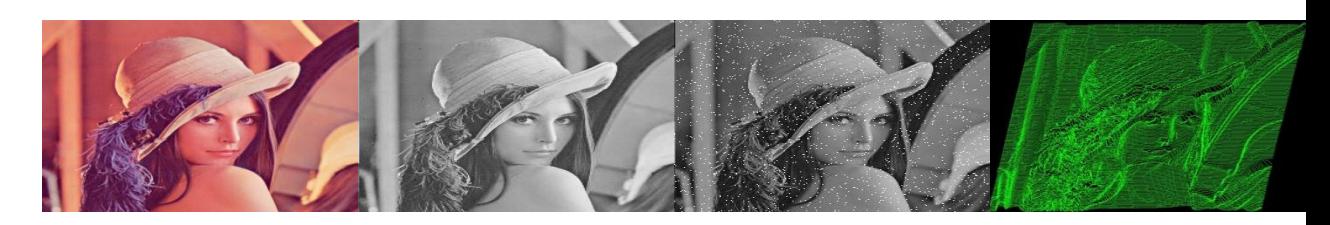

- Matlab
- Octave
- Scilab (SIP)
- OpenCV (biblioteca para a linguagem C)
- Irfanview (editor de imagens)

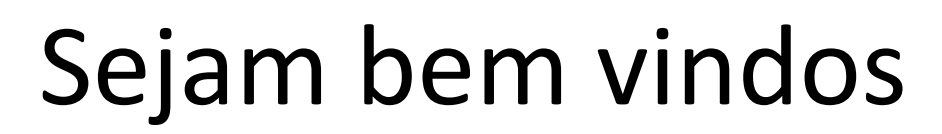

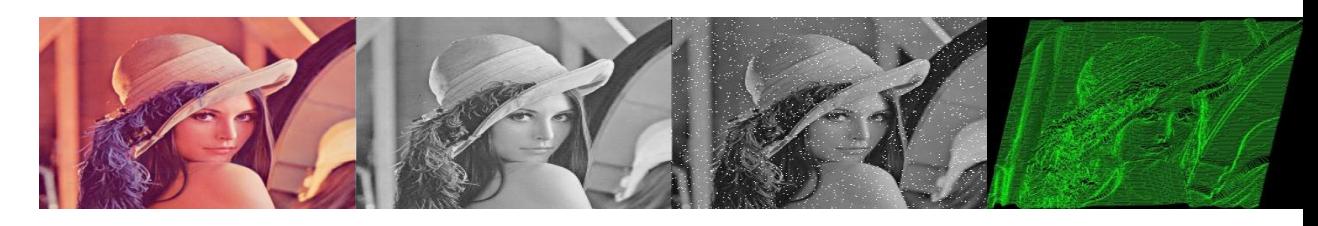

- Participe das aulas
- Pesquise e traga novidades!
- Não falte as aulas jamais!
- Sempre pergunte, não fique com a dúvida
- As datas de provas e entrega de trabalhos são intransferíveis.
- Muito obrigado!

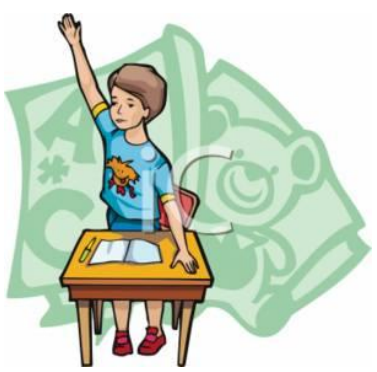